# Scaling Personalized Volunteer Emails

A light-weight, large-scale approach with BigQuery, dbt, Census, and MailChimp

**Emily Riederer** Bluebonnet Data Fellow for Two Million Texans

### Two Million Texans organized the **largest-ever, all-volunteer relational organizing network** during the 2022 midterms

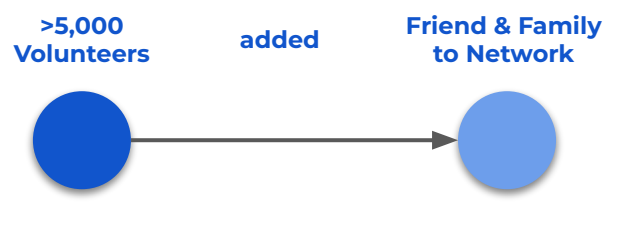

**and encouraged network to GOTV, supported by the Reach app and personalized emails**

### **M**Benefits

Contacts more apt to listen to people they know Self-selecting volunteers are genuine, passionate

### **Challenges**

Volunteers may be less experienced with GOTV Need to optimize limited volunteer bandwidth..

### **? Key Questions**

How to give every volunteer the context to succeed Balancing *scale* and a *highly personal* experience

We drove volunteer engagement through an **daily email campaign** with bite-sized progress reports and nudges for actionable next steps

#### Hi Cynthia.

Thank you for being part of the Two Million Texans GOTV ("Get Out The Vote") campaign to turn out the most voters in Texas. EVER. We have become the largest GOTV network in Texas history. We have enough voters to match the percentage Beto lost the entire state by in 2018.

Your network is unique to you and only YOU can turn out your own friends and neighbors. Of the 116 potential voters in your network, 67 of them can ONLY be reached by you. So far, 84 in your network have voted, and we want to get 100% of our networks out to the polls.

Looking for ideas of where to get started?

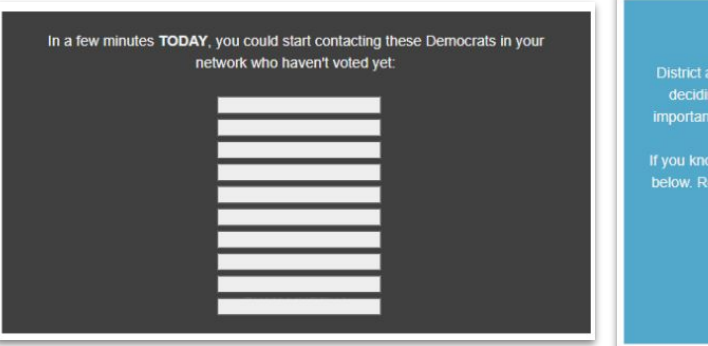

#### **Status Update Call-to-Action Call-to-Action Downballot Talking Points**

#### **Conversation Starter: District Attorney**

torneys are the top prosecutors in their counties and are responsible for g when to bring charges under state law. At their best, they provide an safeguard against abusive application of laws passed by our legislature.

v voters who have high profile DA races on their ballot, we've listed a few gardless, all voters can support the cause of just application of the law in the statewide Attorney General race.

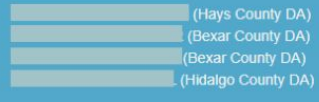

This email campaign was orchestrated by integrations throughout our campaign's modern data stack

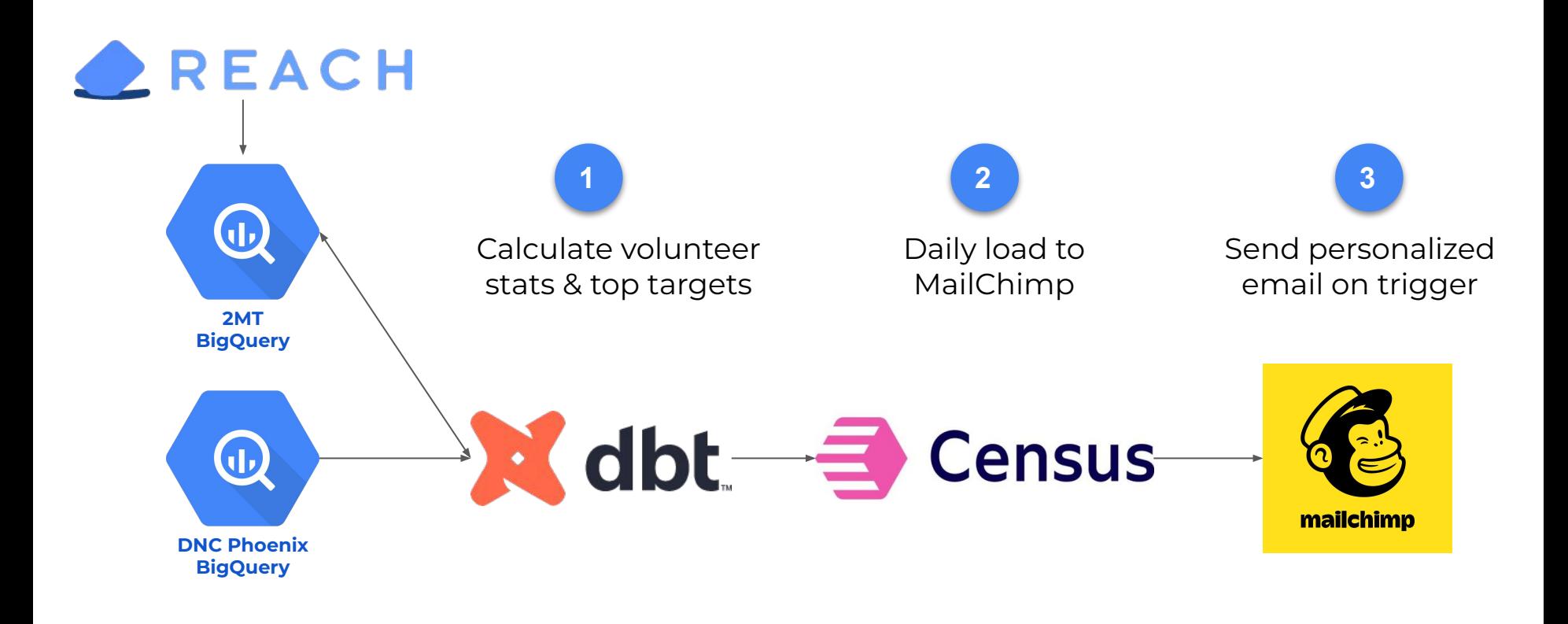

### dbt handled all data processing, to centralize business logic and circumvent limitations in MailChimp templates

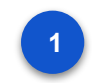

Used filter to remove volunteers with no more outstanding voters

Formatted and split contact lists to avoid MailChimp character limit **3**

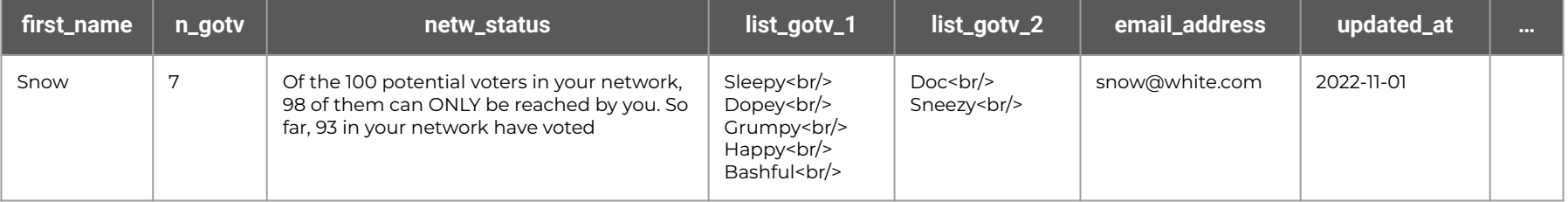

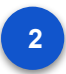

Processed summary text for convenient merging

Update date field so existing audience members had journey triggered **4**

Similar fields for voters in specific down-ballot races to trigger Talking Points block

**5**

### Census moved the data from BigQuery to a MailChimp audience

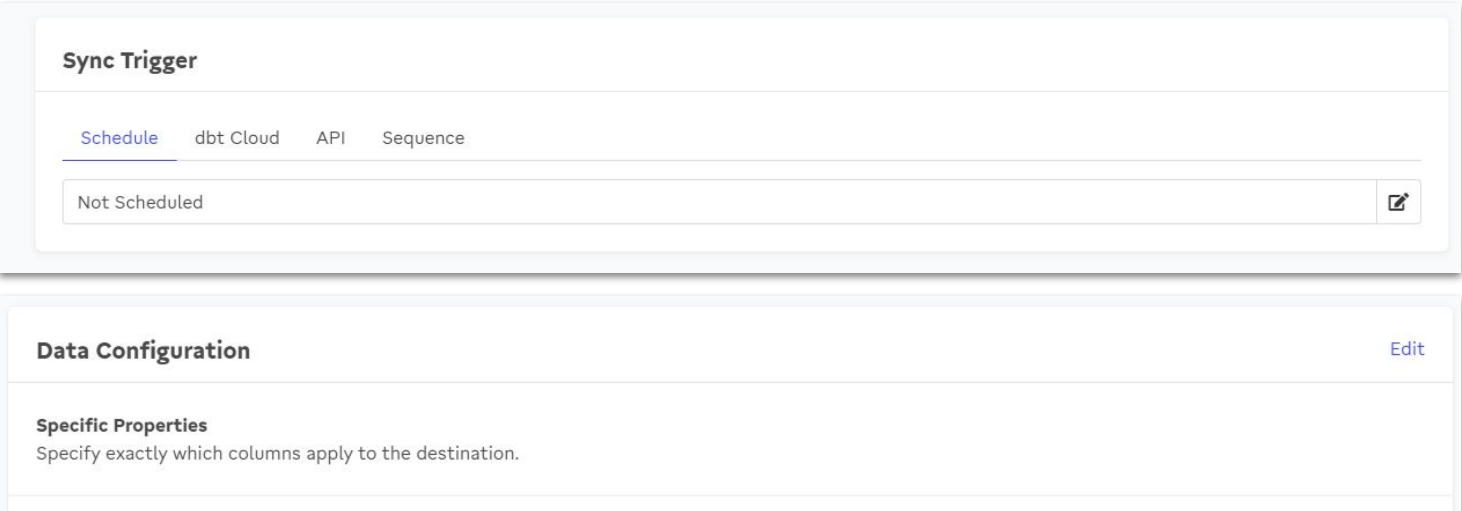

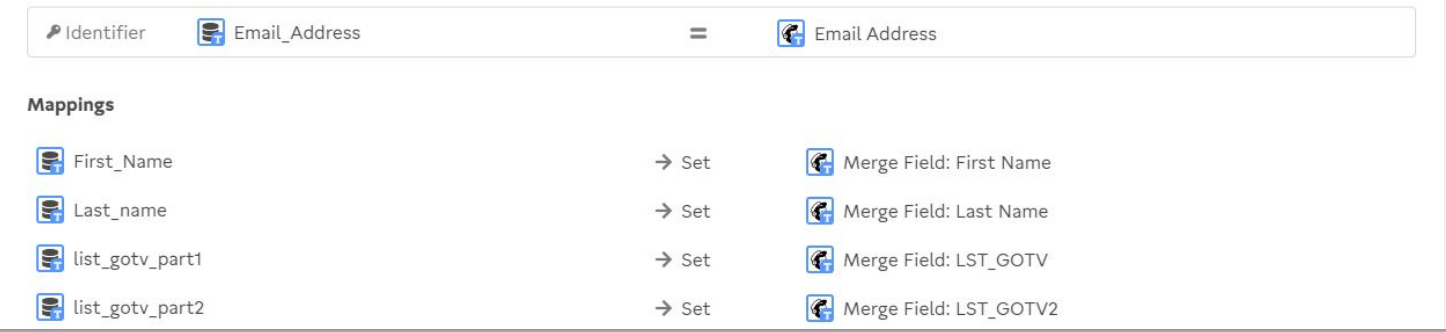

### MailChimp Journeys allow trigger-based emails that can be customized by an email template with merge fields

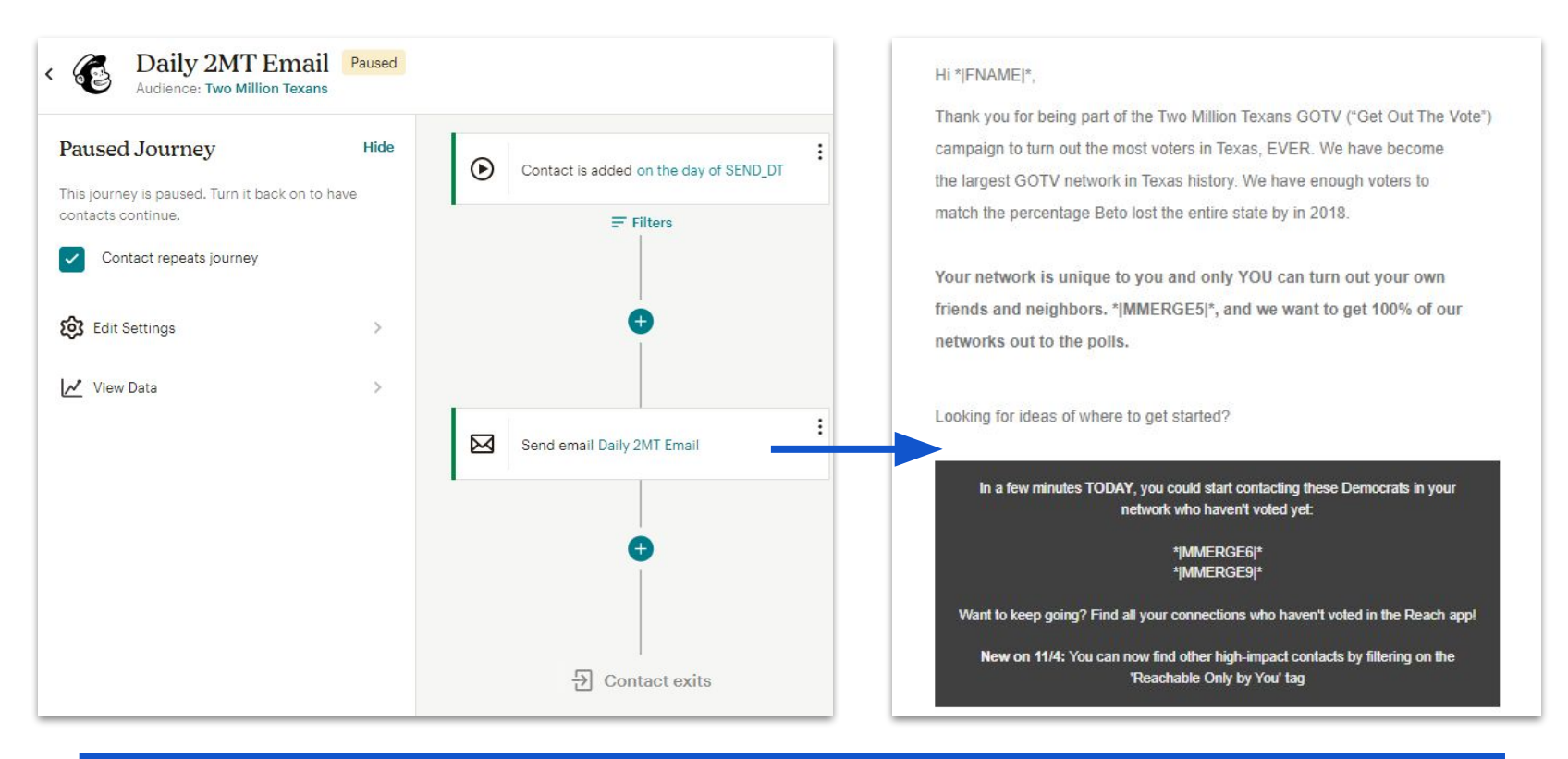

**Down-ballot talking points were served to relevant volunteers using the Dynamic Content feature** *(Details in Appendix)*

This email campaign was orchestrated by integrations throughout our campaign's modern data stack

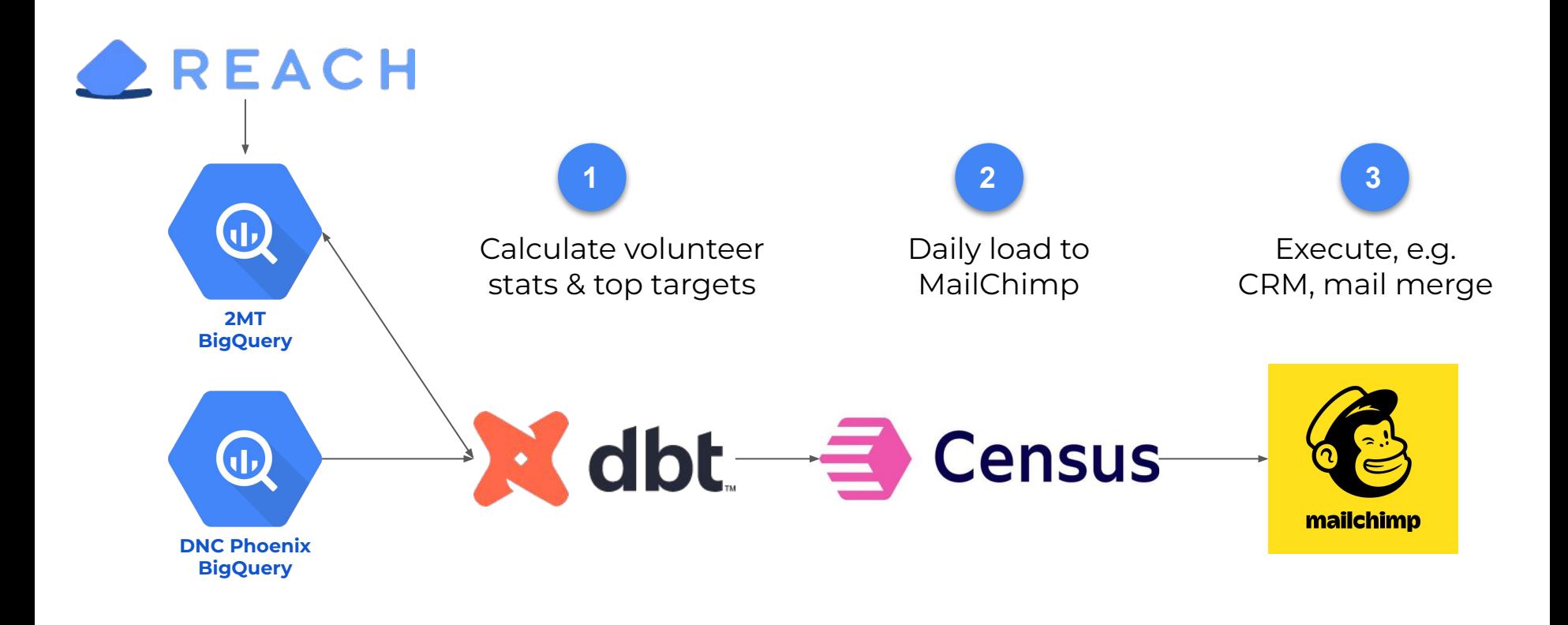

### Questions?

#### **↓ Get in touch ↓**

### @emilyriederer on [Web](https://emilyriederer.com/) | [Twitter](https://twitter.com/EmilyRiederer) | [GitHub](https://github.com/emilyriederer) | [LinkedIn](https://www.linkedin.com/in/emilyriederer/) | Gmail

#### **↓ Check out these resources ↓**

[dbt Snapshots](https://docs.getdbt.com/docs/build/snapshots) [Census - Mailchimp Integration](https://docs.getcensus.com/destinations/mailchimp) [MailChimp Journeys](https://mailchimp.com/help/create-customer-journey/) [MailChimp Merge Tags](https://mailchimp.com/help/getting-started-with-merge-tags/) [MailChimp Dynamic Content](https://mailchimp.com/features/dynamic-content/)

### **↓ Find more details in the Appendix ↓**

## Appendix

### dbt Snapshots preserve history of email recommendations to support future analysis

Snapshots implement type 2 slowly changing dimensions (SCD) with a number of useful metadata fields:

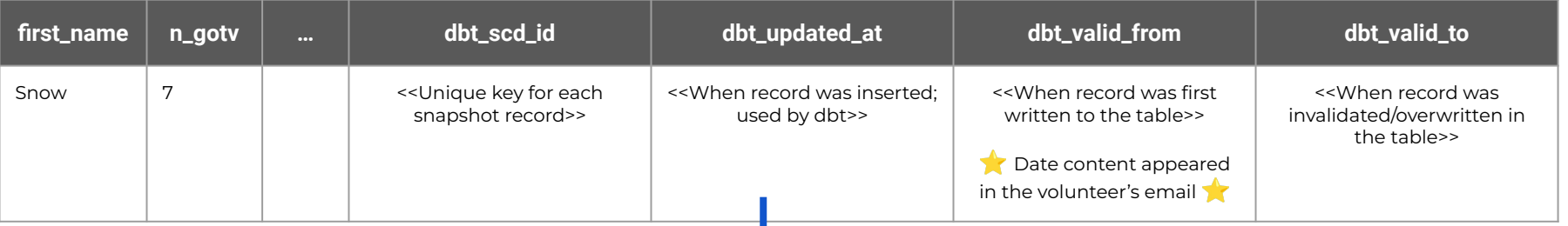

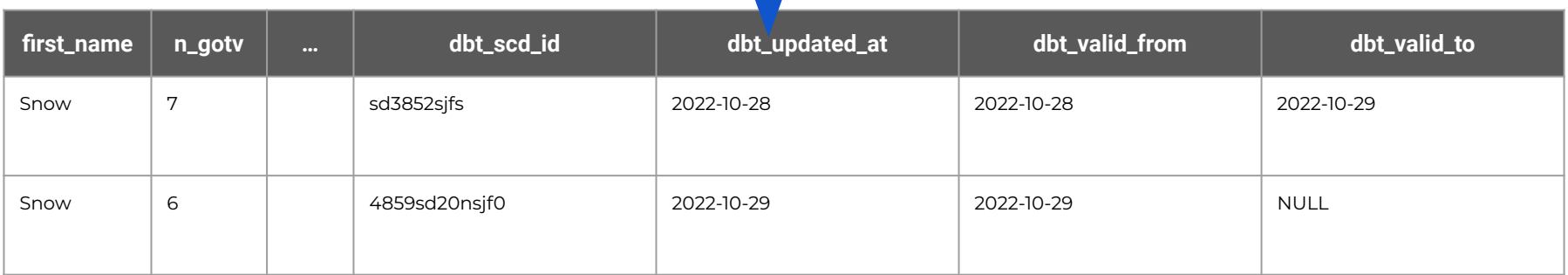

dbt Snapshots are created with a pseudo-model that are only executed when the dbt snapshot command is run to avoid writes on dev runs

#### **tmt\_dbt/snapshots/email\_snapshots.sql**

```
{% snapshot emails snapshot %}
     config(
      target database='two-million-texans',
      target schema='snapshots',
      unique key='user_id',
      strategy='timestamp',
      updated at='updated at',
from {{ ref('user emails') }}
{% endsnapshot %}
                                                                   How to detect changes
                                                                   Where to check for changes
```
MailChimp's Dynamic Content allowed us to create Talking Points only for volunteers who were connected to voters with relevant races

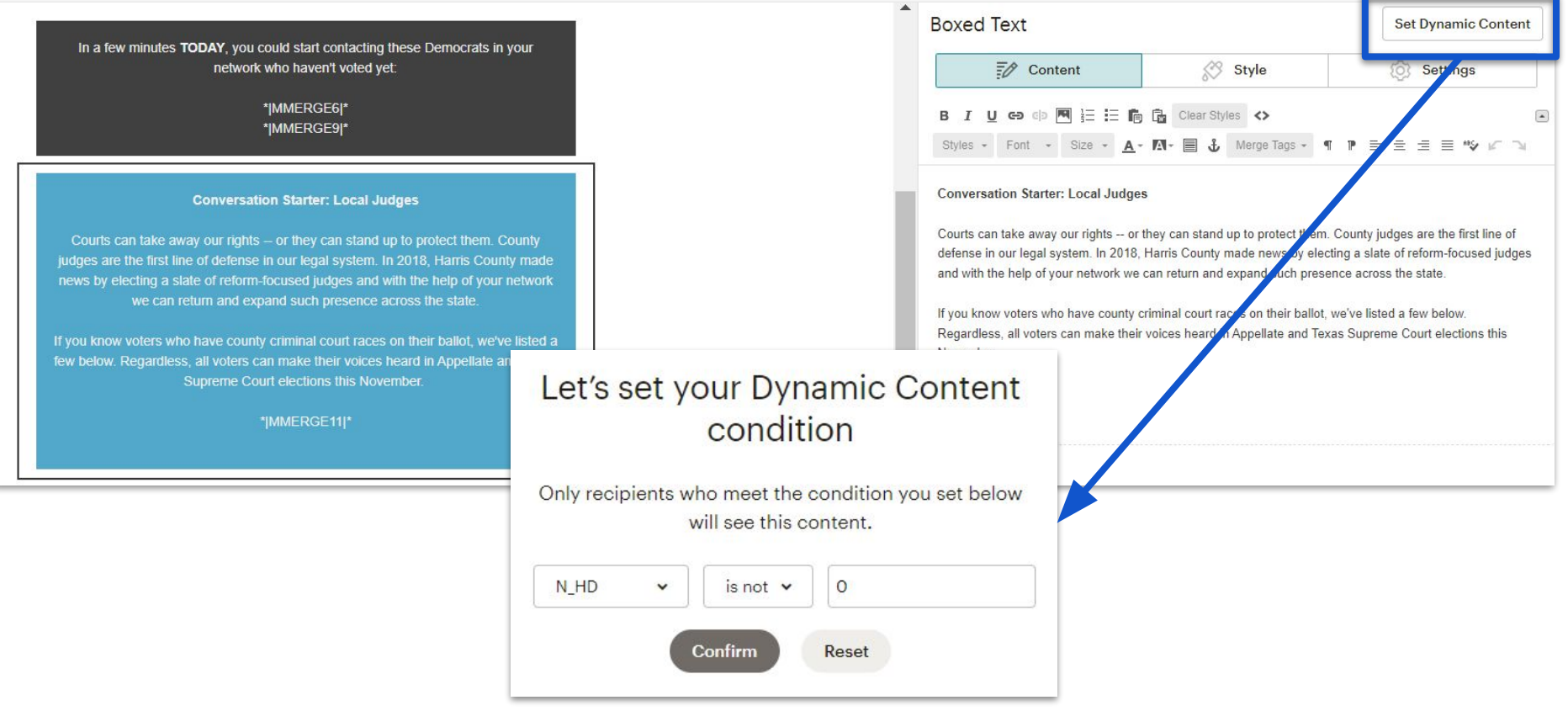